# **AufMod Bathymetries**

Jeweils zum 01. Juni jeden Jahres wurde ein Datensatz interpoliert, mit zwei Parametern zur Vertrauenswürdigkeit: Confidence und Minimum dt. Der Parameter Confidence [m] gibt die Vertrauenswürdigkeit der modellierten Bathymetrien an. Ausgehend von der Messgenauigkeit der zugrundeliegenden Vermessungsdaten (durchschnittlich +/- 20 cm) steigt die Confidence der interpolierten Daten mit zeitlicher und räumlicher Entfernung zum Messpunkt an. Niedrige Werte zeigen demnach eine hohe Vertrauenswürdigkeit der Modelldaten an, hohe Werte eine geringere. Minimum dt [Dezimaljahr] beschreibt den zeitlichen Abstand zur zeitlich am nächsten gelegenen Vermessungskampagne in der Datenbank, so dass eine schnelle Einschätzung der Vertrauenswürdigkeit der zeitlichen Interpolation an jedem Gitterpunkt ermöglicht wird. Die Zeitreihe beschränkt sich auf den Raumausschnitt von der Küstenlinie bis zur 20 m Isobathe. Zusätzlich ist für das Jahr 2012 ein bathymetrischer Datensatz für das gesamte deutsche Nordseegebiet vorhanden.

## **Berechnungsmethode**

Die hier beschriebenen Polygon-Datensätze wurden aus Punktdatensätzen generiert, die durch das [Bathymetrie-Modul](https://data.bsh.de/SpatialData/Main/Aufmod_Zusatzinformation/Information_Projekt_AufMod_DE.pdf) des [Funktionale Bodenmodells](https://data.bsh.de/SpatialData/Main/Aufmod_Zusatzinformation/Information_Projekt_AufMod_DE.pdf) erzeugt wurden. Die Punktdatensätze sind als [morphologische Produkte des Funktionalen Bodenmodells](https://data.bsh.de/SpatialData/Main/Aufmod_Zusatzinformation/Information_Projekt_AufMod_DE.pdf) erhältlich. Die Punktdaten bilden ein 50 m \* 50 m - Raster ab (bzw. 250 m \* 250 m für die gesamte deutsche Nordsee). Zur Erzeugung der Polygone wurden die Punkte zunächst mit der Software Gismo trianguliert. Daraufhin wurden die Daten klassifiziert und Bereiche einer Klasse zu Polygonen zusammengefasst. Folgende Abbildung veranschaulicht den Prozess der Polygonerstellung.

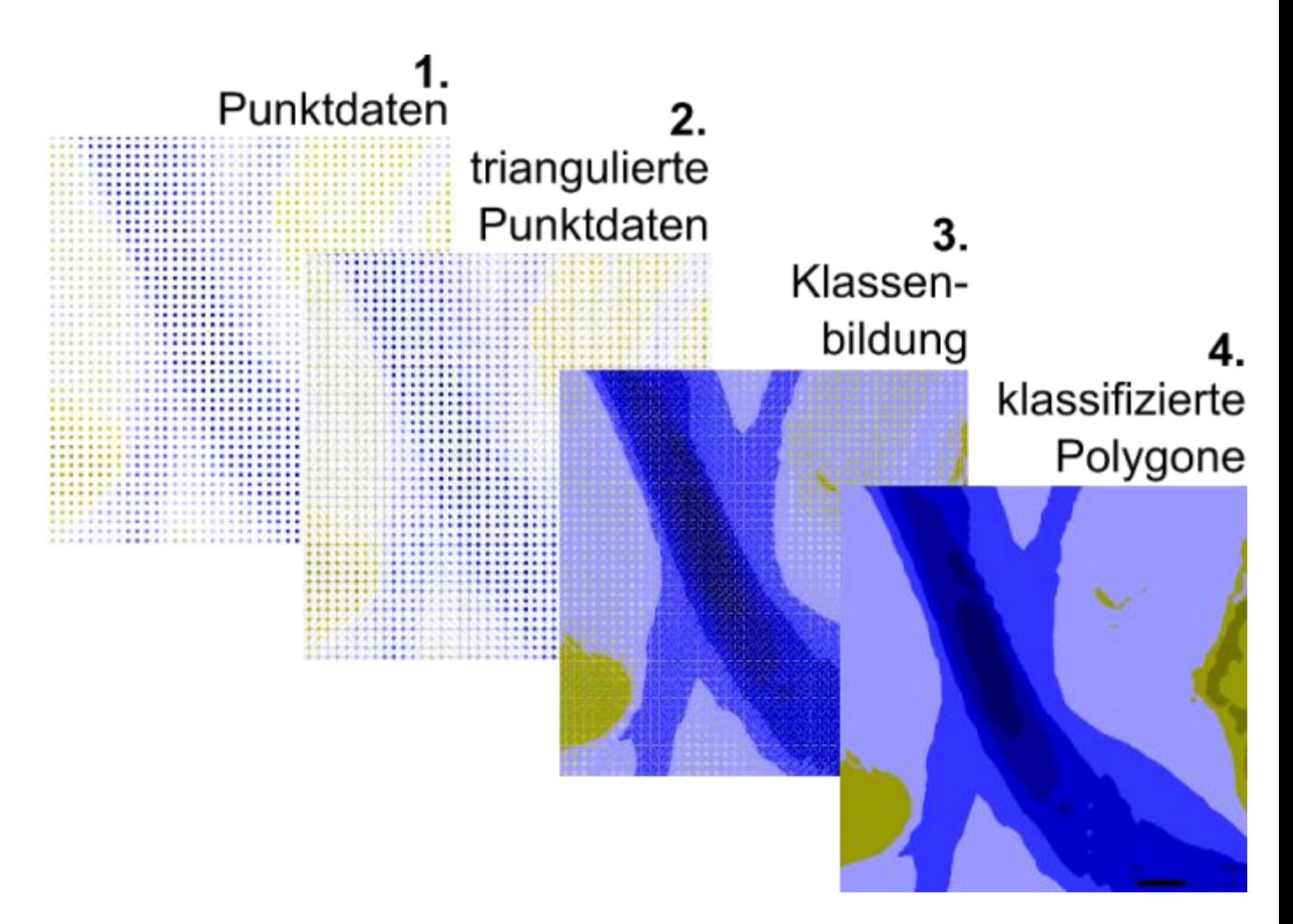

**Abb.: Verarbeitung der Punktdatensätze aus dem [Funktionalen Bodenmodell](https://data.bsh.de/SpatialData/Main/Aufmod_Zusatzinformation/Information_Projekt_AufMod_DE.pdf) zu klassifizierten Polygonen, am Beispiel von der Tiefenverteilung einer Rinne.**

### **Verweise**

#### **FTP-Download**

Alle morphologischen Produkte des Funktionalen Bodenmodells stehen über einen FTP-Server zur freien Nutzung zur Verfügung.

Die Polygondaten stehen in der File-Geodatabase *AufModDatabasedModelling.gdb* über diesen Link bereit:

• [ftp://ftp.bsh.de/outgoing/AufMod-](ftp://ftp.bsh.de/outgoing/AufMod-Data/FGDB_VectorData/AufModDatabasedModelling.zip)[Data/FGDB\\_VectorData/AufModDatabasedModelling.zip](ftp://ftp.bsh.de/outgoing/AufMod-Data/FGDB_VectorData/AufModDatabasedModelling.zip)

Die originären Datafiles (50 m \* 50 m Modellgitter) stehen hier bereit:

[ftp://ftp.bsh.de/outgoing/AufMod-Data/CSV\\_XYZ\\_files/Bathymetries1982\\_2012CSV](ftp://ftp.bsh.de/outgoing/AufMod-Data/CSV_XYZ_files/Bathymetries1982_2012CSV)

#### **Weitere Informationen**

... finden Sie in der Beschreibung des [Funktionalen Bodenmodells.](https://data.bsh.de/SpatialData/Main/Aufmod_Zusatzinformation/Information_Projekt_AufMod_DE.pdf)